## TODOCO. **TOPOGRAPHIE**

# Validation du logiciel CoMeT d'ajustement de mesures topographiques

#### **Stéphane DURAND - Clément GUÉRIN**

*De très nombreux logiciels permettent l'ajustement de mesures topographiques en exploitant la méthode des moindres carrés. Le Laboratoire de géodésie et géomatique de l'École supérieure des géomètres et topographes (ESGT) a développé pour ses besoins d'enseignement et de recherche son propre logiciel appelé CoMeT (compensation de mesures*

*topographiques). Afin de valider cet outil, nous l'avons comparé à quelques logiciels d'ajustement largement utilisés dans le monde professionnel, tels que Covadis, Geolab ou Columbus. Après avoir simulé des mesures d'angles et de distances sur plusieurs réseaux de points dont la taille varie de 25 à 50 000 m, nous avons étudié les différences entre les logiciels en termes de coordonnées ajustées et de valeurs observées de l'estimateur du facteur unitaire de variance. Nous avons ainsi pu valider les différents modes de traitement proposés par le logiciel CoMeT. Par exemple, dans son mode de calcul le plus avancé, en Terre ellipsoïdale, CoMeT ne montre aucune différence par rapport aux logiciels Geolab ou Columbus.*

L es mesures topographiques sont utilisées par de nombreux organismes publics ou privés, les géomètres-experts, les bureaux d'études, les sociétés de travaux publics, les collectivités et administrations. Ces mesures sont essentiellement des mesures de nivellement, de distances suivant la pente, de distances zénithales et de lectures horizontales.

Que ce soit dans le cadre d'un simple lever topographique, d'une auscultation, ou de l'étude de déformations de terrain, un traitement de ces mesures topographiques est nécessaire afin d'obtenir des coordonnées de points. Il existe pour cela de nombreux logiciels d'ajustement, utilisant des méthodes allant des plus simples (répartition des écarts de fermeture) aux plus complexes (ajustement en norme L1 par exemple).

La méthode d'ajustement la plus largement employée dans le domaine des sciences et techniques de la mesure est sans contexte celle des moindres carrés

(MMC), de par sa relative facilité de mise en œuvre, sa capacité à prendre en compte n'importe quel type et quel nombre d'observations et surtout sa capacité à fournir des indicateurs sur la qualité du calcul, moyennant quelques hypothèses simples. En quelques mots, la méthode des moindres carrés permet, à partir d'observations surabondantes et d'équations d'observation modélisant l'observation en fonction de paramètres, de déterminer une solution optimale de ces paramètres.

Depuis plusieurs années, le Laboratoire de géodésie et géomatique de l'ESGT développe son propre logiciel d'ajustement de mesures topographiques, appelé CoMeT (Compensation de Mesures Topographiques). A l'origine développé pour appuyer l'enseignement de topométrie de précision à l'ESGT, le logiciel CoMeT est également utilisé aujourd'hui dans les travaux de recherche du L2G sur la combinaison des techniques (topographie et GNSS). La présente étude, initiée par le travail de fin d'études du diplôme d'ingénieur

## **MOTS-CLÉS**

Ajustement, Mesures topographiques, Moindres carrés, **CoMeT** 

ESGT de Clément Guérin en 2010 (cf. (16)), a pour objectif principal de valider les traitements réalisés par le logiciel CoMeT de l'ESGT par comparaison à d'autres logiciels, commerciaux ou non.

Nous en avons également profité pour comparer entre eux plusieurs logiciels d'ajustement de mesures topographiques, en nous limitant à ceux mettant en œuvre la méthode des moindres carrés.

Dans nos comparaisons, nous avons voulu vérifier que, sur un chantier donné, tous les logiciels d'ajustement fournissaient à partir des mêmes mesures topographiques, les mêmes résultats, c'est-à-dire les mêmes valeurs ajustées sur les coordonnées des points du chantier. Nous avons également voulu étudier l'influence de la taille du chantier sur les résultats fournis par les différents logiciels.

Dans le présent article, nous avons dans un premier temps, cherché à recenser du mieux possible les différents logiciels permettant le traitement de mesures topographiques par la méthode des moindres carrés. Ce travail, qui n'a pas la prétention d'être exhaustif, nous a permis de mieux comprendre les différences fonctionnelles et théoriques pouvant exister entre les logiciels et de proposer un classement des logiciels d'ajustement de mesures topographiques en fonction du niveau de complexité des équations d'observation utilisées.

La seconde partie de cet article s'intéresse en détail à la comparaison de quelques logiciels d'ajustement, dont le logiciel CoMeT de l'ESGT. Après avoir explicité notre méthodologie, nous étudions de manière qualitative les différences pouvant exister entre ces logiciels, au niveau des résultats fournis et

en fonction de la taille du chantier traité.

#### **Recensement des logiciels**

Il existe bien entendu pour l'utilisateur la possibilité de créer lui-même son outil de traitement de mesures topographiques, à partir de tableurs (Excel, Calc), d'environnements de calcul numérique (Scilab, Matlab) ou de langages de programmation (Fortran, C, Visual Basic, C, C#…). Ce choix est parfois fait par des entreprises pour répondre à des besoins d'intégration dans une chaîne de traitement particulière ou de par la nécessité de disposer de paramètres spécifiques en sortie du calcul.

Dans le monde de la topographie, il existe des logiciels généralistes qui sont couramment utilisés pour le traitement de données topographiques. Ils proposent de nombreux outils métiers complets qui sont utilisés par les géomètres-experts, les topographes, les bureaux d'études, les sociétés de travaux publics, les collectivités et administrations. Les plus connus sont Covadis et TopStation.

Le logiciel Covadis de GEOMEDIA S.A.S. (1) est un applicatif d'AutoCAD en topographie, dessin assisté, projet de lotissements, modèle numérique de terrain, conception 3D, terrassement multi plates-formes, rendu 3D, infrastructure et projets VRD (voirie et réseaux divers). Il dispose d'un mode de calcul en bloc que nous utiliserons dans cette étude.

Le logiciel TopStation de JSInfo (2) est lancé en 1997 et succède à TopoJis. Depuis 2002, il est développé pour être utilisé sous la plate-forme graphique Bentley Microstation, ou sous AutoCAD, et peut être utilisé de manière autonome. On peut effectuer des projets d'aménagement, des calculs topométriques, de la codification, des profils et cubatures, des traitements numériques de document d'arpentage, de la mise en forme de plans d'intérieur, de l'affichage des coupes, ainsi que de la création et de l'édition de lots de copropriété. Il possède également la possibilité de traiter en bloc les observations.

D'autres programmes et applicatifs moins connus existent et sont plus orientés sur le traitement exclusif des mesures. Nous avons ainsi recensé Géoset de SETAM Informatique (3). Dans son travail de fin d'études sur l'auscultation d'une façade en milieu urbain, Mireille Vincenti (4) arrive à la conclusion que les méthodes de calcul de Géoset sont similaires à celles du logiciel Covadis.

Citons également le logiciel Mensura de GEOMENSURA (5). Ce logiciel fonctionne sous sa propre plate-forme, il est destiné à la conception de projet d'infrastructure et de VRD.

Il existe également des logiciels destinés à la compensation de réseaux ou à la surveillance de déformations. Ils donnent de nombreuses informations sur le déroulement des calculs, les précisions sur les coordonnées ajustées et réalisent différents tests statistiques sur la solution et les résidus. Nous avons ainsi pu recenser le logiciel Columbus de Best-Fit computing (6), dont le développement a commencé en 1987 à la suite d'un projet d'ajustement d'un réseau géodésique dans le Colorado. Il est actuellement disponible dans sa version 4, utilisable uniquement sur Internet. Citons également le logiciel Geolab de BitWise Ideas Inc. (7), développé au Canada par le Dr. Robin Steeves dès 1982. Ce logiciel a été ensuite développé depuis 1985 pour une utilisation professionnelle, son but étant l'ajustement de réseau par moindres carrés. Le logiciel LTOP (8) est utilisé depuis 1994 pour la mensuration officielle nationale suisse. Une version d'essai est téléchargeable sur Internet mais ne peut traiter qu'un nombre limité de données. En Allemagne, le logiciel PANDA *(Program for the Adjustment of Networks and Deformation Analysis)* de Geotec GmbH (9), est développé depuis 1990. Il est actuellement disponible en version 3.XX et combine un programme d'ajustement de réseau et un programme d'analyse de déformations. Nous avons également recensé SpatialAnalyzer de New River Kinematics (10). Ce logiciel développé en langage "Visual C++" permet l'ajustement de réseau mais il est principalement destiné à l'industrie

pour la modélisation 3D à partir de divers types d'appareil de mesure (tracker laser, scanner laser, théodolite, station totale, GPS, bras articulé de mesure). Il est utilisé entre autres par la NASA, Boeing, Airbus, Toyota, Honda.

Il existe également des logiciels développés par différents organismes pour des besoins internes et qui ne sont pas commercialisés tels que Comp3D développé par l'IGN en collaboration avec la société Soldata. Il permet le traitement de mesures topographiques et de données issues de lever par scanner laser. Les fondements mathématiques de Comp3D sont détaillés dans son manuel d'utilisation (11). Citons également le logiciel LGC (logiciel général de compensation) développé au CERN pour l'alignement des composants des accélérateurs de particules, dont le dernier en date le LHC *(Large Hadron Collider)*. Ce logiciel créé initialement en fortran 77 a été traduit par Mark Jones en C++. Plusieurs ouvrages internes au CERN traitent de ce logiciel et de la théorie des erreurs utilisée dans ce programme en particulier un ouvrage de Mark Jones, *"More News Options for LGC"* (12) et un de Chris McCain *"Reliability testing and LGC"* (13). Le logiciel GCP *(global compensation program)* développé par l'ESRF sur la base de LGC (principalement par M. Gilles GATTA). On peut avoir un aperçu détaillé du fonctionnement du logiciel GCP dans le TFE de Geoffroy EMAIN sur l'analyse des relevés topographiques de l'ESRF en 2006 (14). Le logiciel TRINET+ développé par la Haute école d'ingénierie et de gestion du Canton de Vaud et la Haute école spécialisée de Suisse occidentale (15). Il a été conçu dans le cadre de travaux de diplômes des filières de géomatique des écoles d'ingénieurs de Muttenz et d'Yverdon-les-Bains en 1999 et 2002, il s'agit d'un logiciel de préanalyse et de compensation de réseaux tridimensionnels développé pour la réalisation de prestations.

De très nombreux autres logiciels existent pour le traitement des mesures topographiques par la méthode des moindres carrés, que le manque de temps ou de disponibilité ne nous ont pas permis d'aborder de manière plus q

 $\bullet$ 

détaillée. Citons parmi ceux-ci Spatial Analyser (New River Kinematics), Gama (GNU), CAPLAN, Geo3D, HANNA, JAG3D, KAFKA, Neptan, Netz3D, NetzCG, Xdesy, MOVE3 (Grontmij), OASIS/GEOMATRIX (Concept Systems), Azitop (Azimut). Le lecteur pourra s'intéresser par exemple à l'étude proposée par Michael Lösler *(cf. (17))*.

L'ESGT dispose également de son logiciel d'ajustement de mesures topographiques : CoMeT. A l'origine développé comme illustration de l'enseignement de topométrie de précision, CoMeT est aujourd'hui également utilisé dans le cadre des travaux de recherche du laboratoire de géodésie et géomatique. Développé initialement fin 2007 en Visual Basic 6, la version actuellement exploitée de CoMeT est codée en fortran 90, ce qui permet une utilisation sur différents systèmes d'exploitation (Linux, Windows,…).

Une interface graphique pour CoMeT existe, uniquement sous environnement Windows, développée en Visual Basic.

L'ESGT permet également aux utilisateurs d'exploiter une partie des fonctionnalités du logiciel CoMeT via une interface web (**http://comet.esgt.cnam.fr**).

L'une des particularités de CoMeT est de proposer différentes manières de modéliser les observations (Terre plate localement, Terre sphérique et Terre ellipsoïdale). Outre la méthode des moindres carrés, CoMeT permet également d'exploiter l'ajustement robuste en norme L1. Il intègre le calcul des régions de confiance (intervalles, ellipses, ellipsoïdes), mais également celui des régions de fiabilité (segment, rectangle, pavé).

## **Classification des logiciels**

Certes, les logiciels que nous avons rencontrés au cours de notre étude diffèrent quant à leur mode de diffusion (logiciels commerciaux, libres, confidentiels), leurs fonctionnalités (réalisation de tests statistiques, calculs de régions de confiance ou de fiabilité), et leur mode d'utilisation (interface graphique, ligne de commande). Mais surtout, si on s'intéresse d'un peu plus

près à leur documentation, ils différent par leur manière de modéliser les observations.

Définissons en tout point  $M_1$  à la surface de la Terre un repère local orthonormé  $(M_1, x^{(1)}, y^{(1)}, z^{(1)})$  ayant pour origine le point  $M_1$ , pour axe  $M_1x^{(1)}$  la direction du zénith, pour axe  $M_1y^{(1)}$  la direction du nord géographique et pour axe  $M_1x^{(1)}$  la direction de l'est. Les mesures topographiques classiques (distance pente, distance zénithale et lecture horizontale) s'expriment de manière simple en fonction des coordonnées 3D locales des points (visés et stationnés) dans ce repère local associé au point stationné. En notant respectivement  $(x_1^{(1)}, y_1^{(1)}, z_1^{(1)})$ et ( $x_2$ <sup>(1)</sup>,  $y_2$ <sup>(1)</sup>,  $z_2$ <sup>(1)</sup>) les coordonnées des points  $M_1$  (stationné) et  $M_2$  (visé) dans le repère local associé au point  $M_1$ , on a alors :

**La distance suivant la pente D<sub>12</sub> obser**vée depuis le point  $M_1$  sur le point  $M_2$ s'exprime en fonction des coordonnées locales des points  $M_1$  et  $M_2$  par :

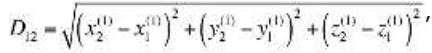

La lecture horizontale V<sub>12</sub> observée depuis le point  $M_1$  sur le point  $M_2$  s'exprime en fonction des coordonnées locales des points  $M_1$  et  $M_2$  et du gisement du zéro du limbe  $G_{0,1}$  par :

$$
V_{12} = \tan^{-1} \left( \frac{x_2^{(1)} - x_1^{(1)}}{y_2^{(1)} - y_1^{(1)}} \right) - G_{0,1}
$$

La distance zénithale D<sub>Z12</sub> observée depuis le point  $M_1$  sur le point  $M_2$  s'exprime en fonction des coordonnées locales des points  $M_1$  et  $M_2$  par :

$$
D_{Z12} = \tan^{-1} \left( \frac{\sqrt{\left(x_2^{(1)} - x_1^{(1)}\right)^2 + \left(y_2^{(1)} - y_1^{(1)}\right)^2}}{\left(z_2^{(1)} - z_1^{(1)}\right)} \right)
$$

Lorsqu'on traite un ensemble de mesures réalisées depuis plusieurs stations, la difficulté est d'exprimer les équations d'observation associées aux différentes mesures en fonction de coordonnées dans un repère commun à l'ensemble des stations, alors qu'à l'origine, ces équations d'observation sont exprimées en fonction des coordonnées locales associées aux repères locaux de chaque station. Nous pouvons ainsi distinguer trois manières de gérer ces changements de repères au niveau du calcul :

**"Terre plate"**, il s'agit de l'hypothèse d'une terre localement plate où l'on considère que les repères locaux associés à chaque point stationné sont parallèles. Dans ce cas, la modélisation des observations est simple (on utilise directement les équations précédentes). Des termes additionnels peuvent éventuellement être utilisés pour tenir compte en partie de la rotondité de la Terre.

**"Terre sphérique"**, dans ce type de modélisation, on considère que le géoïde peut être modélisé localement par une sphère dont le rayon dépend de la latitude moyenne du chantier.

**"Terre ellipsoïdale"**, le repère local d'un point stationné du chantier a par définition son axe vertical confondu avec la verticale du lieu (direction du fil à plomb – relative au géoïde). Afin de tenir au mieux compte de la rotondité de la Terre, on exprime les équations d'observation en fonction des coordonnées géographiques relatives à un ellipsoïde (latitude, longitude, hauteur), et on tient compte de la déviation de la verticale et de l'ondulation du géoïde par rapport à cet ellipsoïde par un modèle (type RAF09) ou des mesures *in situ*.

Les différents logiciels d'ajustement de mesures topographiques se répartissent dans ces trois catégories *(cf. Figure 1)*. On remarque sur cette figure que certains logiciels (Panda, Columbus, CoMeT,…) proposent différents types de modélisation.

Pour des raisons de disponibilité des logiciels et de temps, une partie seulement des logiciels référencés dans la *Figure 1* ont étés comparés.

Notre choix s'est porté sur le logiciel Covadis (version 12), du fait de sa large utilisation dans le monde professionnel, particulièrement la communauté des géomètres et topographes. Nous avons également testé les logiciels Geolab (2001) et Columbus. Pour ce dernier, deux modes de calcul ont été testés, en "Terre ellipsoïdale" (Columbus-3D) et "Terre sphérique" (Columbus-SPH). La version utilisée (3.8) n'est pas la dernière disponible, mais il semble que le moteur de calcul de la version 4 soit identique (cf. (6)).

Cette étude a surtout été pour nous l'occasion de comparer et de valider le logi-

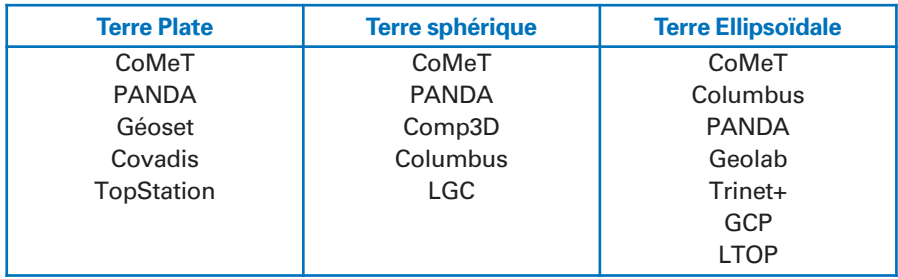

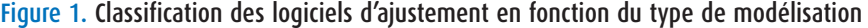

ciel CoMeT de l'ESGT puisque nous l'avons intégré à nos comparaisons, dans ces trois modes de fonctionnement : "Terre ellipsoïdale" (Comet-3D), "Terre sphérique" (Comet-SPH) et "Terre plate" (Comet-LOC). Il est important de noter cependant que le mode de traitement en "Terre plate" intégré dans CoMeT est extrêmement simpliste et uniquement présent pour des raisons pédagogiques.

#### **Jeux de données utilisés**

Notre principal objectif dans cette étude est de valider les différents modes de traitement du logiciel CoMeT, par comparaison avec d'autres logiciels d'ajustement de mesures topographiques. Ces logiciels ne tenant pas tous compte de la même manière de la rotondité de la Terre, des différences vont exister au fur et à mesure de l'augmentation de la taille du chantier considéré.

Notre plan d'expérience a donc consisté à comparer les résultats obtenus par différents logiciels et ce pour des dimensions de réseau (notée d) variant de 25 à 50 000 m.

Si l'on regarde de plus près les manuels d'utilisation ou la documentation technique de certains logiciels, on constate la présence de mises en garde concernant les tailles limites de chantiers pouvant être traités. Par exemple, dans le manuel utilisateur de Columbus, il est précisé que pour les ajustements avec une modélisation "terre plate", la dimension du chantier ne doit pas excéder un kilomètre carré. Comp3D qui est défini comme un logiciel de compensation de micro-géodésie précise dans son manuel, qu'il *"permet de calculer un réseau peu étendu (quelques kilomètres)"*. Pour ces logiciels, nous pourrons donc également vérifier de manière quantitative ces informations

et étudier leur comportement en dehors des limites autorisées en terme de taille de chantier.

Nous avons choisi de créer un réseau sous la forme d'un triangle équilatéral avec deux stations connues en coordonnées, nommées S1 et S2, et un point à déterminer, nommé P1, comme illustré par la *Figure 2*. A partir des coordonnées du barycentre du triangle équilatéral, et en considérant le point P1 au Nord par rapport à ce barycentre, nous avons fait varier la longueur d des côtés du triangle afin d'obtenir les coordonnées théoriques des différents points.

Cette méthode de création d'un réseau de point possède l'avantage de l'invariance du barycentre du chantier, quelle que soit la longueur des côtés du triangle. Comme nous le verrons par la suite, cela nous permet de définir pour tous les réseaux un repère local unique lié à ce barycentre.

Nous avons alors, à l'aide du logiciel CoMeT (en mode "Terre ellipsoïdale"), généré pour chaque réseau un jeu de

mesures (comme indiqué à droite sur la *Figure 2*). Les observations générées correspondent aux valeurs théoriques des observations entre le point stationné et le point visé, augmenté d'un bruit de mesure permettant d'obtenir une valeur estimée du facteur unitaire de variance proche de 1. Le fait de générer les observations puis de les traiter à l'aide du même logiciel n'a ici pas d'importance puisque nous nous intéressons à comparer les résultats obtenus par les différents logiciels et non à vérifier la qualité des résultats fournis. Ainsi, si un logiciel obtient sur nos données test les mêmes résultats que CoMeT, cela signifiera simplement qu'il utilise des équations d'observation identiques, sinon très similaires.

Pour la génération des mesures, nous avons utilisé les coordonnées théoriques des points S1, S2 et P1 de chaque réseau et considéré une précision angulaire de mesure a priori de 0,35 mgrad sur les angles horizontaux et verticaux ainsi qu'une précision a priori sur la mesure de distance pente de ±3 mm. Ce choix d'une erreur sur la distance uniquement sous forme d'une constante, sans présence d'un terme fonction de la distance (ppm) est délibéré. En effet, si nous avions considéré une erreur sur la distance composée d'une constante et d'un ppm, cette erreur n'aurait pas été traitée de la même manière par tous les logiciels que nous avons testés ce qui aurait biaisé nos comparaisons.

 $\bullet$ 

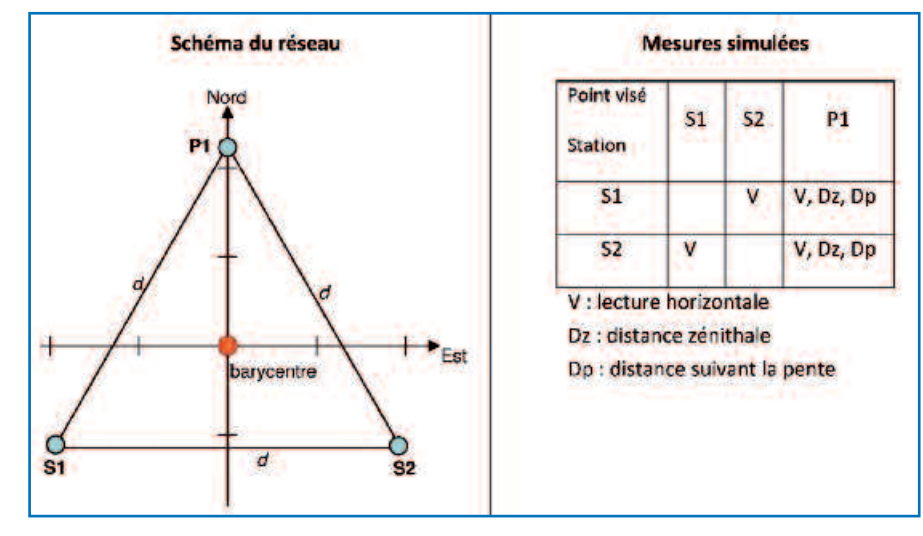

Figure 2. Schéma du réseau type utilisé, avec deux points connus en coordonnées S1 et S2 et un point visé P1 (à gauche). Détail des mesures réalisées (à droite).

#### **Configuration des logiciels**  $\bullet$

Pour réaliser nos comparaisons, nous avons pris soin d'utiliser pour tous les logiciels les mêmes paramètres de traitement, afin de s'assurer que les écarts constatés sur les résultats sont bien liés à des différences de traitement et non à des différences dans le choix des options. Dans nos traitements, nous avons donc été conduits à introduire dans chaque logiciel des hauteurs ellipsoïdales au-dessus du GRS80, sans tenir compte de la déviation de la verticale et de l'ondulation du géoïde. Nous avons également considéré un coefficient de réfraction nul pour l'ensemble des logiciels.

Les différents logiciels intégrés dans cette comparaison n'acceptent pas tous en entrée les mêmes types de coordonnées (cf. (16) pour plus de détails).

Dans le cas des logiciels utilisant une modélisation en "Terre ellipsoïdale", les coordonnées connues ou approchées des points peuvent être fournies indifféremment sous forme de coordonnées cartésiennes géocentriques, géographiques ou planes. Ces logiciels réalisent par eux-mêmes les conversions de coordonnées nécessaires à leurs traitements. Ainsi, pour les logiciels CoMeT-3D, Geolab et Columbus-3D, nous utilisons en entrée des coordonnées RGF93 exprimées sous la forme de coordonnées planes en Conique Conforme Zone 48 (CC48) et de hauteurs ellipsoïdales au-dessus de l'ellipsoïde IAG-GRS80. En sortie, nous obtenons les coordonnées ajustées du point P1 sous la même forme.

Les logiciels utilisant une modélisation en "Terre sphérique", à savoir Comet-SPH, Columbus-SPH et Comp3D ont besoin de connaître la latitude moyenne du chantier afin de calculer le rayon de la sphère permettant de tenir compte de la rotondité de la Terre. Pour tous ces logiciels, nous avons utilisé une valeur de latitude moyenne de 48° Nord.

Le logiciel Comp3D utilise en entrée uniquement des coordonnées en projection stéréographique oblique. Afin d'exprimer les coordonnées des points de nos réseaux suivant ce type de projection, nous avons utilisé l'utilitaire "gps2local" fourni par Monsieur JeanMichael Muller de l'IGN. Cet outil nécessite en entrée les coordonnées cartésiennes RGF93 des points ainsi que leurs coordonnées géographiques par rapport à l'ellipsoïde IAG-GRS80. Les coordonnées ajustées du point P1 en sortie de Comp3D sont ensuite transformées en coordonnées CC48 + hauteur ellipsoïdale à partir de l'utilitaire "local2gps" également fourni par l'IGN. Pour les logiciels Comet-SPH et Columbus-SPH, nous utilisons en entrée des coordonnées locales par rapport au barycentre du réseau. Puisque nous avons fait l'hypothèse d'une déviation de la verticale nulle dans notre étude, ce repère local a pour origine le barycentre du chantier, pour axe vertical la perpendiculaire à l'ellipsoïde (confondue avec la verticale), pour axe des ordonnées la direction du nord géographique et pour axe des abscisses la direction de l'est. Notez que par construction de nos différents réseaux, ce barycentre est invariant en fonction de la taille du réseau.

Dans le cas du logiciel Comet-LOC (CoMeT en mode "Terre plate"), nous utilisons en entrée des coordonnées locales par rapport au repère local associé au barycentre de chaque chantier (comme pour les logiciels Comet-SPH et Columbus-SPH).

Pour ce qui est du logiciel Covadis, nous avons choisi d'intégrer les coordonnées des points sous la forme de coordonnées en projection CC48 et de hauteurs ellipsoïdales, en précisant bien le type de projection utilisé et en activant dans Covadis l'option de correction d'altération linéaire.

#### **Comparaisons effectuées**

Les comparaisons que nous avons réalisées pour cette étude sont basées sur la valeur de l'estimateur du facteur unitaire de variance, fourni pour chaque logiciel, ainsi que sur les valeurs ajustées des coordonnées du point P1. Rappelons que l'estimateur du facteur unitaire de variance, noté  $\hat{\mathsf{s}}^{\scriptscriptstyle 2}_{\scriptscriptstyle 0}$ , s'exprime, dans le cas d'observations indépendantes par :

 $\hat{s}_0^2 = \frac{\sum p_k v_k^2}{n}$ 

Expression dans laquelle *n* est le nombre d'observations, *m* le nombre d'inconnues, *pk* le poids associé à la mesure et *vk* le résidu, c'est-à-dire l'écart entre l'observation et sa valeur théorique, calculée à partir des coordonnées ajustées du point P1. Cet estimateur du facteur unitaire de variance permet dans notre cas de quantifier l'adéquation entre la solution ajustée et les observations. Ainsi, une valeur importante de  $\frac{\Lambda_2}{\Lambda_0}$ signifiera que les coordonnées ajustées obtenues pour le point P1 ne permettent pas de correctement modéliser (modèle théorique ou pondération) une ou plusieurs observations. Vu la manière dont sont générées les observations dans cette étude, la seule cause possible est alors l'inadaptation du modèle théorique (i.e. l'équation d'observation).

Tous les logiciels exploités dans cette étude fournissent cette valeur de l'estimateur du facteur unitaire de variance, à l'exception du logiciel Covadis, qui propose à la place un écart moyen quadratique général (EMQ0) défini par (cf. (1)) : Cet  $EMQ<sub>0</sub>$  pourrait à première vue correspondre simplement à la racine carré de la valeur de l'estimateur du facteur unitaire de variance, mais dans son expression, il fait intervenir un poids *qk* sur l'observation différent de celui utilisé pour le calcul de  $\frac{\Lambda_2}{\Lambda_0}$ . Bien que dans son travail de fin d'études (cf. (16)), Clément Guérin ait proposé une formule simple pour passer de l'EMQ<sub>0</sub> à  $\frac{\Lambda_2}{\Theta_0}$ , cette formule n'est qu'approchée, le poids *qk* associé aux distances suivant la pente dans Covadis faisant intervenir la mesure de distance elle-même. Nous avons donc préféré ne pas intégrer Covadis dans les comparaisons des valeurs de l'estimateur du facteur unitaire de variance obtenues par les différents logiciels.

Nous avons également comparé les coordonnées théoriques du point P1 avec ses coordonnées ajustées fournies par chaque logiciel. Si la valeur de l'estimateur du facteur unitaire de variance nous renseigne sur la qualité de la modélisation utilisée par un logiciel, l'étude des coordonnées, et dans notre cas, de l'écart en coordonnées par rapport à des valeurs considérées de référence, nous renseigne sur l'impact de la modélisation sur les valeurs ajustées obtenues.

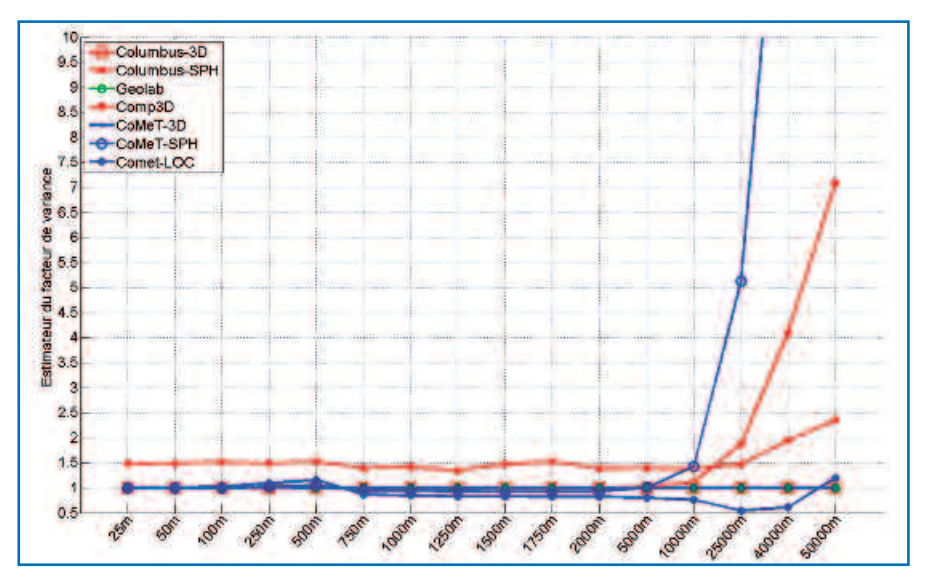

Figure 3. Valeurs de l'estimateur unitaire de variance en fonction de la taille du réseau pour tous les logiciels excepté Covadis.

#### **Résultats obtenus**

Intéressons-nous dans un premier temps aux résultats obtenus sur les valeurs de l'estimateur du facteur unitaire de variance. Les *Figure 3* et *Figure 4* indiquent, pour chaque logiciel inclus dans nos tests, l'évolution de la valeur de l'estimateur du facteur unitaire de variance en fonction de la taille du réseau (de 25 à 50 000 m).

Les *Figure 3* et *Figure 4* nous permettent de faire plusieurs constats. D'une part, quelle que soit la taille du réseau considéré, les valeurs de l'estimateur du facteur unitaire de variance obtenues par les logiciels CoMeT-3D, Columbus-3D et Geolab sont identiques. L'écart maximum constaté entre les  $\frac{\Lambda_2}{\Lambda_0}$  des différents logiciels est de 0,007, donc négligeable. D'autre part, nous constations que les  $\frac{\Lambda_2}{\Lambda_0}$  obtenus pour ces logiciels sont très proches de l'unité. Nous pouvons donc conclure que les modèles utilisés par ces 3 logiciels sont strictement équivalents.

Nous pouvons également remarquer sur la *Figure 3* que pour une taille de réseau inférieure à 5 000 m, les valeurs de l'estimateur du facteur unitaire de variance obtenues pour les logiciels CoMeT-SPH et Columbus-SPH sont très proches de l'unité et des valeurs obtenues par les logiciels utilisant un modèle en "Terre ellipsoïdale". Sur la *Figure 4*, plus détaillée, nous pouvons constater que l'écart sur les valeurs de

 $\hat{\mathsf{s}}^2_0$  obtenues par les logiciels Columbus-SPH et Columbus-3D ne dépasse pas 0,02, avec une valeur moyenne d'écart de 0,003. Dans le cas du logiciel CoMeT-SPH, la *Figure 4* montre que l'écart par rapport aux valeurs obtenues par CoMeT-3D est au maximum de 0,07, avec un écart moyen de 0,03.

Sur une taille de réseau inférieure à 5 000 m, nous pouvons donc conclure que les logiciels Columbus-SPH et CoMeT-SPH se comportent, en terme de valeurs de l'estimateur du facteur unitaire de variance obtenues, comme les logiciels utilisant un modèle en "Terre ellipsoïdale".

Au-delà de 5 000 m, on constate sur la

*Figure 3* une augmentation rapide de la valeur du  $\frac{\Lambda_2}{9}$  avec la taille du réseau. Dans le cas de Comet-SPH, on obtient une valeur de  $\frac{\lambda_2}{\lambda_0}$  de 4,1 à 25 km et de 25,1 pour une taille de réseau de 50 km. Dans le cas de Columbus-SPH, le  $\frac{\Delta_2}{\Delta_0}$ passe de 0,9 pour un réseau de taille 25 km à 6,1 pour un réseau de taille 50 km. La valeur du facteur unitaire de variance obtenue par Comet-SPH semble donc se dégrader plus vite avec la taille du réseau que celle obtenue par Columbus-SPH, ce qui peut signifier que la modélisation des observations utilisée par CoMeT-SPH permet de moins bien rendre compte de leur réalité que celle utilisée par Columbus-SPH.

Le cas du logiciel Comp3D, qui utilise une modélisation en "Terre sphérique" semble un peu particulier. Nous constatons sur la *Figure 3* que la valeur du facteur unitaire de variance obtenue par Comp3D est systématiquement plus élevée que celle obtenue par les autres logiciels, avec un biais que l'on pourrait estimer autour de 0,5. Ce biais pourrait peut être s'expliquer par une différence sur la manière de pondérer les observations entre Comp3D et les autres logiciels et demanderait plus d'investigation. Nous pouvons cependant constater que dans le cas de Comp3D, l'augmentation de la valeur du  $\frac{\Delta^2}{\Delta_0}$  avec la taille du réseau est moins forte que pour les autres logiciels utilisant une modélisation en Terre sphérique, avec une valeur maximale pour un réseau de

 $\bullet$ 

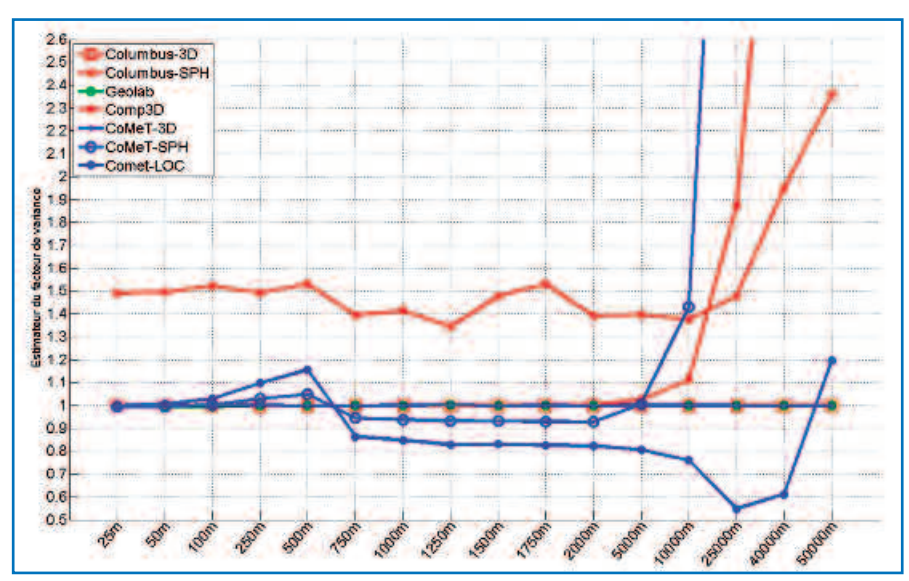

Figure 4. Valeurs de l'estimateur du facteur unitaire de variance en fonction de la taille du réseau pour tous les logiciels excepté Covadis (Agrandissement).

 $\bullet$ 

#### 50 km de 2,4, soit environ 1,9 en tenant compte du biais. La modélisation employée par Comp3D semble donc, à la seule vue de l'évolution du  $\frac{\Lambda_2}{\Lambda_0}$ avec la taille du réseau, plus adaptée aux mesures réalisées.

Même si l'on n'observe pas une aussi bonne cohérence entre les  $\mathring{\mathsf{s}}^{\scriptscriptstyle 2}_{\scriptscriptstyle 0}$  obtenus par les logiciels utilisant une modélisation en "Terre sphérique" que dans le cas des logiciels traitant en "Terre ellipsoïdale", les tendances sont les mêmes avec une valeur de l'estimateur du facteur unitaire de variance proche de l'unité pour des réseaux de petite taille (< 5 000 m) et augmentant rapidement avec la taille du réseau (> 5 000 m).

Terminons notre étude des *Figure 3* et *Figure 4* en considérant le cas du logiciel Comet-LOC. Pour des tailles de réseau inférieures à 100 m, les valeurs de  $\frac{\Lambda_2}{\Lambda_0}$  obtenues par Comet-LOC sont très proches de celles obtenues par Comet-3D (écart inférieur à 0,1 soit moins de 10 %). Au-delà d'une taille de réseau de 100 m, les écarts varient de 0,3 à 0,45, sans que l'on puisse voir apparaître une réelle augmentation de la valeur du  $\frac{\Lambda_2}{\Lambda_0}$  avec la taille du réseau.

La valeur de l'estimateur du facteur unitaire de variance ne permet malheureusement que de qualifier la cohérence entre la solution ajustée (coordonnées du point P1) et les observations. Il se peut donc qu'un logiciel produise une valeur de l'estimateur du facteur unitaire de variance proche de l'unité, mais que les coordonnées ajustées pour le point P1 soient erronées.

Intéressons-nous donc maintenant aux coordonnées obtenues pour le point P1 par les différents logiciels.

La *Figure 5* présente les écarts en distances entre les coordonnées ajustées et les coordonnées théoriques du point P1. La partie haute de la figure présente une vue d'ensemble des valeurs alors que la partie basse propose un agrandissement pour des valeurs d'écarts inférieures au centimètre. On constate que dans le cas des logiciels Comet-3D, Geolab et Columbus-3D, l'écart en distance est nul, ce qui confirme que ces trois logiciels sont équivalents en termes de traitement. Nous pouvons donc valider, sur nos jeux de données,

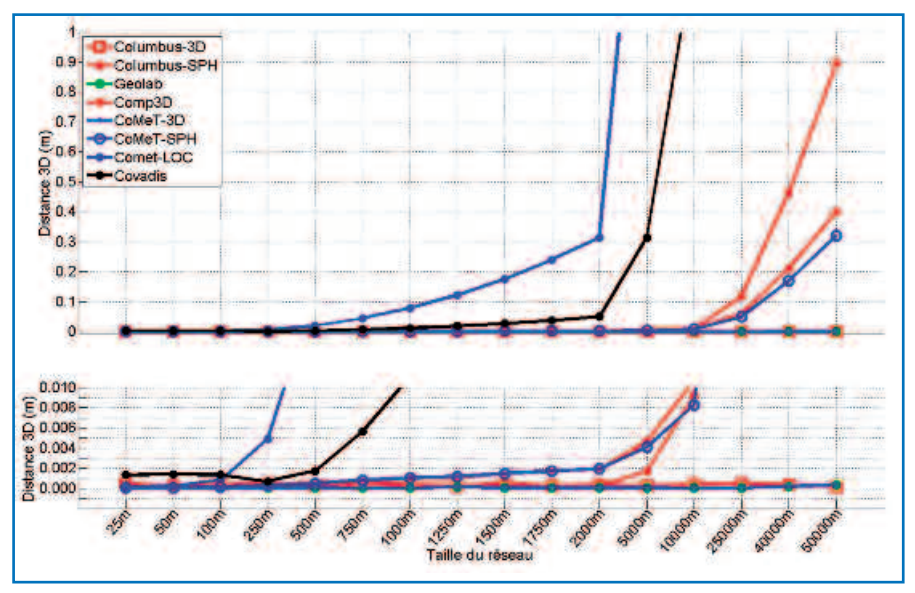

Figure 5. Ecarts en distance 3D entre les coordonnées ajustées et les coordonnées théoriques du point P1 en fonction de la taille du réseau.

le logiciel CoMeT dans son mode de calcul en "Terre ellipsoïdale".

Nous remarquons également sur cette *Figure 5* (en bas) que pour les logiciels CoMeT-SPH, Comp3D et Columbus-SPH, les écarts en distances sur les coordonnées du point P1 sont inférieurs à 2 mm pour des tailles de réseau inférieures à 2 000 m. L'écart en distance augmente ensuite rapidement, jusqu'à atteindre 90 cm pour un réseau de 50 000 m (cas de Columbus-SPH).

Ces résultats montrent que sur nos jeux de données et pour une taille de réseau inférieure à 2 000 m, les trois logiciels fournissent des résultats équivalents au millimètre près. Les différences que nous avions constatées entre ces logiciels sur la *Figure 4* concernant les valeurs de l'estimateur du facteur unitaire de variance obtenues n'ont pas d'impact sur les coordonnées ajustées. Pour des tailles de réseau supérieures à 2 000 m, des différences entre les coordonnées ajustées obtenues par ces logiciels apparaissent. Pour une taille de réseau de 5 000 m, les logiciels CoMeT-SPH et Comp3D présentent un écart en distance entre les coordonnées théoriques et ajustées du point P1 de 5 mm, et sont cohérents entre eux au millimètre tandis que le logiciel Columbus-SPH présente un écart en distance de 2 mm, soit 2,5 fois inférieur. L'écart en distance pour le logiciel Columbus-SPH se dégrade par contre

plus rapidement avec la taille du réseau que pour les deux autres logiciels. On obtient ainsi pour une taille de réseau de 25 000 m un écart en distance de 12 cm pour Columbus-SPH contre 6 cm pour Comp3D et 5 cm pour Comet-SPH et pour une taille de réseau de 50 000 m, un écart de 90 cm pour Columbus-SPH contre 40 cm pour Comp3D et 32 cm pour Comet-SPH. On peut d'ailleurs noter que le logiciel Comet-SPH présente les écarts en distance les plus faibles sur des tailles de réseau important.

Au regard de ces résultats, nous pouvons donc conclure que pour des tailles de réseau inférieures à 2 000 m, les trois logiciels Comet-SPH, Comp3D et Columbus-SPH présentent des résultats identiques en termes de coordonnées ajustées, ce qui permet de valider le traitement en "Terre sphérique" du logiciel CoMeT. Pour des tailles de réseau plus importantes, des différences notables apparaissent, traduisant sans doute, comme les différences plus importantes observées sur les valeurs de l'estimateur du facteur unitaire de variance obtenues *(cf. Figure 4)*, l'influence d'une différence au niveau de la modélisation adoptée par ces logiciels.

Intéressons-nous maintenant aux écarts en distance entre les coordonnées théoriques et ajustées du point P1 obtenus par le logiciel Comet-LOC. *La Figure 5* (en bas), nous montre que pour une

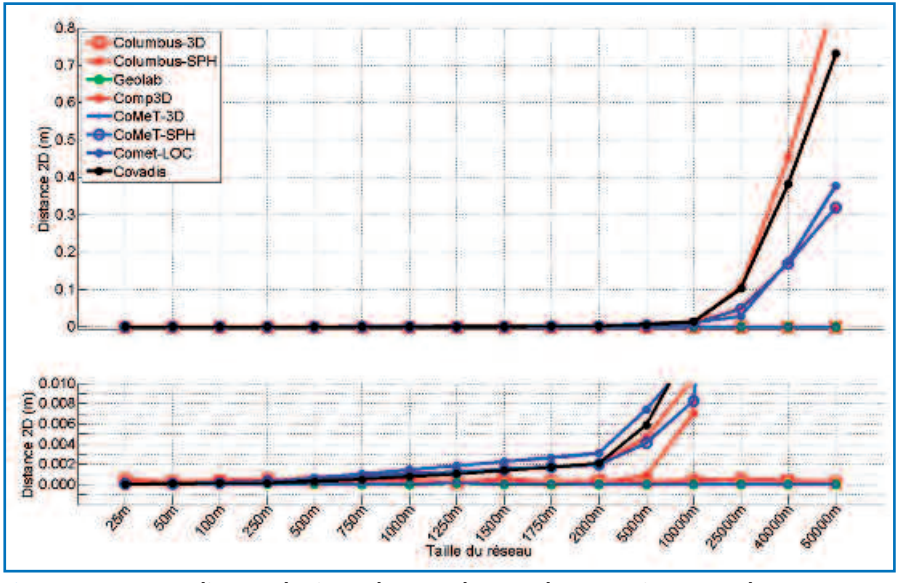

Figure 6. Ecarts en distance horizontale entre les coordonnées ajustées et les coordonnées théoriques du point P1 en fonction de la taille du réseau.

taille de réseau inférieure à 100 m, l'écart en distance est inférieur à 1 mm, mais qu'il augmente très rapidement avec la taille du réseau pour atteindre 5 mm à 250 m, 30 cm à 2 000 m *(cf. Figure 5 en haut)* et même 195 m à 50 000 m. La modélisation en "Terre plate" adoptée par le logiciel Comet-LOC semble donc inadaptée pour des réseaux de taille supérieure à 100 m, phénomène que nous n'avions pas constaté sur la *Figure 4* présentant l'évolution des valeurs de l'estimateur du facteur unitaire de variance en fonction de la taille du réseau. Cela signifie donc que si les coordonnées ajustées du point P1 par le logiciel Comet-LOC permettent de bien rendre compte des observations réalisées (avec pour conséquence une valeur de l'estimateur du facteur unitaire de variance relativement proche de 1), elles ne correspondent pas aux coordonnées réelles du point P1 et s'en éloignent même rapidement avec l'augmentation de la taille du réseau.

Afin de mieux comprendre les raisons de ces écarts, nous avons tracé les écarts entre les coordonnées planes ajustées et théoriques du point P1 *(Figure 6)* et les écarts en valeur absolue entre les coordonnées verticales ajustées et théoriques du point P1 *(Figure 7)*. Sur la *Figure 6*, on remarque que les coordonnées planes obtenues par le logiciel Comet-LOC sont très proches de celles obtenues par les autres logiciels.

L'écart en distance sur les coordonnées planes ajustées et théoriques est ainsi inférieur à 1 mm jusqu'à une taille de réseau de 2 000 m et ne s'écarte pas de plus de 5 cm des résultats obtenus par Comet-SPH pour des tailles de réseau supérieures. Sur la *Figure 7*, on observe par contre une augmentation très importante de l'écart entre les coordonnées verticales ajustées et théoriques du point P1 avec la taille du réseau : environ 5 mm à 500 m, puis 30 cm à 2 000 m et 195 m à 50 000 m. La modélisation en "Terre plate" adoptée par le logiciel Comet-LOC devra donc être utilisée avec précaution dès lors que l'on souhaite ajuster la composante verticale

d'un point, et en tout état de cause uniquement pour des réseaux de petite taille (moins de 100 m).

Le cas du logiciel Covadis est assez similaire à celui de Comet-LOC même si nous pouvons constater sur la *Figure 5* une augmentation moins rapide de l'écart en distance en fonction de la taille du réseau : moins de 2 mm jusqu'à 500 m, puis 5,5 cm à 750 m pour atteindre 31 m à 50 000 m. Comme l'indique les *Figure 6* et *Figure 7*, la cause du phénomène provient d'une dégradation moins rapide de la coordonnée verticale ajustée par le logiciel Covadis puisqu'on peut constater un écart sur les coordonnées verticales ajustées et théoriques inférieur à 2 mm jusqu'à 500 m, puis de 5 mm à 750 m, 5 cm à 2 000 m pour atteindre 31 m à 50 000 m. Il semble donc que la modélisation adoptée par Covadis soit plus performante que celle de Comet-LOC, en tout cas pour la détermination de la composante verticale. Néanmoins, comme dans le cas du logiciel Comet-LOC, et au regard de nos jeux de données, il conviendra d'utiliser le logiciel Covadis avec précaution dès lors que l'on souhaite ajuster la composante verticale d'un point, et en tout état de cause uniquement pour des réseaux de petite taille (moins de 500 m).

#### **Conclusion**

L'objectif principal de cet étude est de valider le logiciel CoMeT d'ajustement

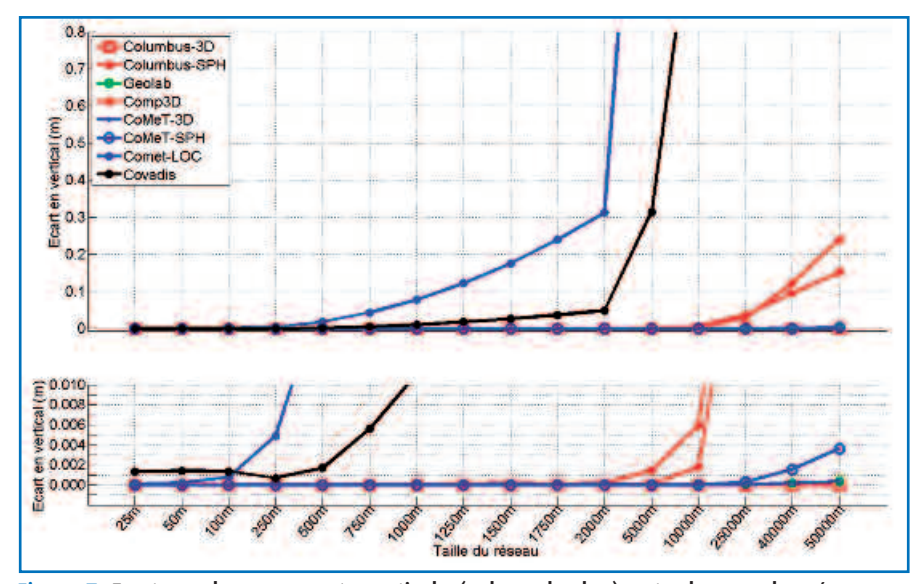

Figure 7. Ecarts sur la composante verticale (valeur absolue) entre les coordonnées ajustées et les coordonnées théoriques du point P1 en fonction de la taille du réseau.

 $\bullet$ 

 $\bullet$ 

de mesures topographiques développé par le laboratoire de géodésie et géomatique de l'ESGT, par comparaison avec des logiciels existants. Cette étude nous a également permis de recenser une partie des logiciels d'ajustement disponibles sur le marché et de les comparer sur les mêmes jeux de données. Après avoir expliqué notre méthodologie et les éléments de comparaison employés pour ces tests (valeurs de l'estimateur du facteur unitaire de variance et différence entre coordonnées ajustées et coordonnées théoriques), nous avons pu évaluer les trois modes de traitement disponibles avec le logiciel CoMeT : "Terre ellipsoïdale", "Terre sphérique" et "Terre plate".

Aucune différence notable n'a été trouvée entre les résultats fournis par CoMeT travaillant en "Terre ellipsoïdale" et les deux logiciels spécialisés d'ajustement que sont Geolab et Columbus, ce qui nous permet effectivement de valider ce mode de traitement de CoMeT.

Pour le traitement en modélisation "Terre sphérique", nous avons comparé les logiciels Columbus, Comp3D et CoMeT. Pour des réseaux d'étendue inférieure à 2 000 m, nous avons pu complètement valider les traitements réalisés par CoMeT, qui sont équivalents à ceux obtenus par les autres logiciels. Pour des tailles de chantier plus importantes, nous avons montré que CoMeT, en tout cas sur les jeux de données utilisés, présentait les écarts en distance (liée à la composante verticale) les plus faibles.

Enfin, l'évaluation de CoMeT pour la modélisation en "Terre plate" nous montre que ce type de modélisation se rapproche d'outils tels que Covadis, mais reste d'un usage limité à des tailles de réseaux peu importantes, de l'ordre de la centaine de mètres, dès lors que l'on s'intéresse à la coordonnée verticale des points.

Le logiciel CoMeT a montré lors de ces tests qu'il était aujourd'hui un outil aussi performant que des logiciels professionnels présents sur le marché. Si ce constat est rassurant pour nous, il convient cependant de poursuivre notre validation des traitements par des tests plus nombreux et diversifiés, entre autres sur des chantiers réels. **●**

#### **Remerciements**

Nous remercions l'IGN, et surtout Monsieur Jean-Michael Muller, pour nous avoir permis d'intégrer dans notre étude le logiciel Comp3D (version 4.3.8) et nous avoir fourni les outils nécessaires à son exploitation.

#### **Contacts**

**Stéphane DURAND** stephane.durand@esgt.cnam.fr

**Clément GUÉRIN**

cle\_guerin@hotmail.com Laboratoire de géodésie et géomatique (Cnam/ESGT/L2G)

#### **Références**

(1) GEOMEDIA S.A.S. *COVADIS : Le Logiciel de Topographie et de Projets VRD, Infrastructure, Voirie.* GEOMEDIA S.A.S. : éditeur de logiciels topographie cartographie VRD SIG sous AutoCAD - COVADIS EdiCAD AutoPISTE Saphir+. http://www.geo-media.com/fr\_covadis.htm.

(2) JSInfo 2008. *TopStation. JSInfo - Logiciel TopStation : topographie codification profil plan d'intérieur copropriété.* http://www.jsinfo.fr/.

(3) SETAM Informatique. *TopoLisp© LT Carnet (Geoset), calcul des carnets en bloc ou par polygonales. SETAM Informatique : CAO/DAO, AutoCAD, Logiciels topographiques.* http://geo-setam.com/produits/prdgeoset/.

(4) Vincenti, Mireille. *L'auscultation périodique d'une façade en milieu urbain.* 2008. Travail de fin d'études ESGT http://www.esgt.cnam.fr.

(5) GEOMENSURA. *Geomensura. éditeur de logiciels pour l'infrastructure et le VRD. Geomensura.* éditeur de logiciels pour l'infrastructure et le VRD. http://fr.geomensura.com/.

(6) Best-Fit Computing, Inc. *Best-Fit Computing - COLUMBUS Network Adjustment Software.* Best-Fit Computing - COLUMBUS Network Adjustment Software. http://www.bestfit.com/index.shtml.

(7) BitWise Ideas Inc. GeoLab. *GeoLab.* http://www.msearchcorp.com.

(8) Office fédéral de topographie swisstopo. *swisstopo: LTOP / LTOPWIN.* swisstopo: http://www.swisstopo.admin.ch/ internet/swisstopo/fr/home/products/sof tware/products/ltop.html

(9) GEOTEC GmbH. *GeoTec GmbH Laatzen: Program System PANDA - General Information.* Information about GEOTEC GmbH Geodetic Technologies in Laatzen. http://www.geotec-gmbh.de/panda/ panda\_en.html.

(10) New River Kinematics. *Overview. New River Kinematics.* [Citation : 26 mai 2010.] http://www.kinematics.com/products/spa tialanalyzer/overview.html.

(11) IGN. *Comp3D : Fondements mathématiques. 2009.*

(12) JONES, Mark. *More new Otpions for LGC. s.l. : CERN internal report, 1990.*

(13) McCAIN, Chris. *Reliability testing and LGC. s.l.* CERN internal report, 1991.

(14) EMAIN, Geoffroy. *L'analyse des relevés topographiques de l'ESRF.* 2006. Travail de fin d'études ESGT.

(15) GUILLAUME, Sébastien, MULLER, Cyril et CATTIN, Paul-Henri. *TRINET+ - Mode d'emploi,* 2010.

(16) GUERIN, Clément. *Comparaison de logiciels d'ajustement de mesures topographiques.* 2010. Travail de Fin d'Etudes ESGT

(17) LOSLER Michael, *Vergleich der Ergebnisse verschiedener Netzausgleichungsprogramme,* http://diegeodaeten.de/vergleich\_ausgleich ungssoftware.html

#### **ABSTRACT**

Keys words: Adjustment, Topographic measurements, Least squares, CoMeT

*Several software allow the adjustment of topometric mesurements using the least squares method. The Laboratoire de geodésie et géomatique from the école supérieure des géomètres et topographes has developped for teaching and research purposes its own adjustment tool called CoMeT (compensation de mesures topometriques). In order to validate our tool, we decided to compare it with some widely used professional adjustement software, such as Covadis, Geolab or Columbus. We thus have simulated angles and slope distances measurements between points in several networks ranging in size from 25 to 50 000 m and studied discrepancies in terms of adjusted coordinates and variance factors. Obtained results allow us to validate the three calculations modes used by CoMeT. For example, when using an ellipsoidal model, the most advanced calculation mode for CoMeT, no difference can be seen between CoMeT and professionals software such as Columbus or Geolab.*